### **National Information Assurance Partnership**

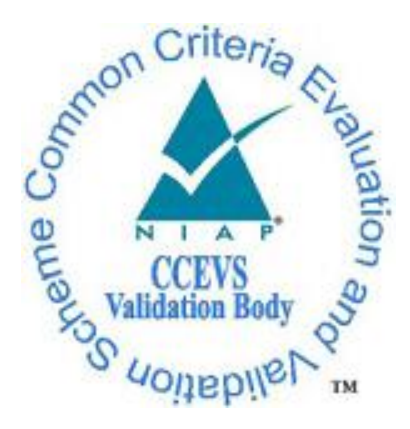

# **Common Criteria Evaluation and Validation Scheme Validation Report**

**SecurifyTM V6.0**

**Report Number: CCEVS-VR-VID10316-2009 Dated: August 21, 2009 Version: 1.0**

**National Institute of Standards and Technology Mational Security Agency Information Technology Laboratory Information Assurance Directorate 100 Bureau Drive 9800 Savage Road STE 6757 Gaithersburg, MD 20899 Fort George G. Meade, MD 20755-6757**

### ACKNOWLEDGEMENTS

### **Validation Team**

**Ms. Jean J. Hung** *The MITRE Corporation McLean, VA*

**Ms. Deborah Downs** *Aerospace Corporation El Segundo, CA*

**Ms. Jean Petty** *The MITRE Corporation McLean, VA*

### **Common Criteria Testing Laboratory**

#### **Mr. Sai Pulugurtha**

*CygnaCom Solutions McLean, Virginia*

Much of the material in this report was extracted from evaluation material prepared by the CCTL. The CCTL team deserves credit for their hard work in developing that material. Many of the product descriptions in this report were extracted from the Security<sup>TM</sup> 6.0 Security Target.

## **Table of Contents**

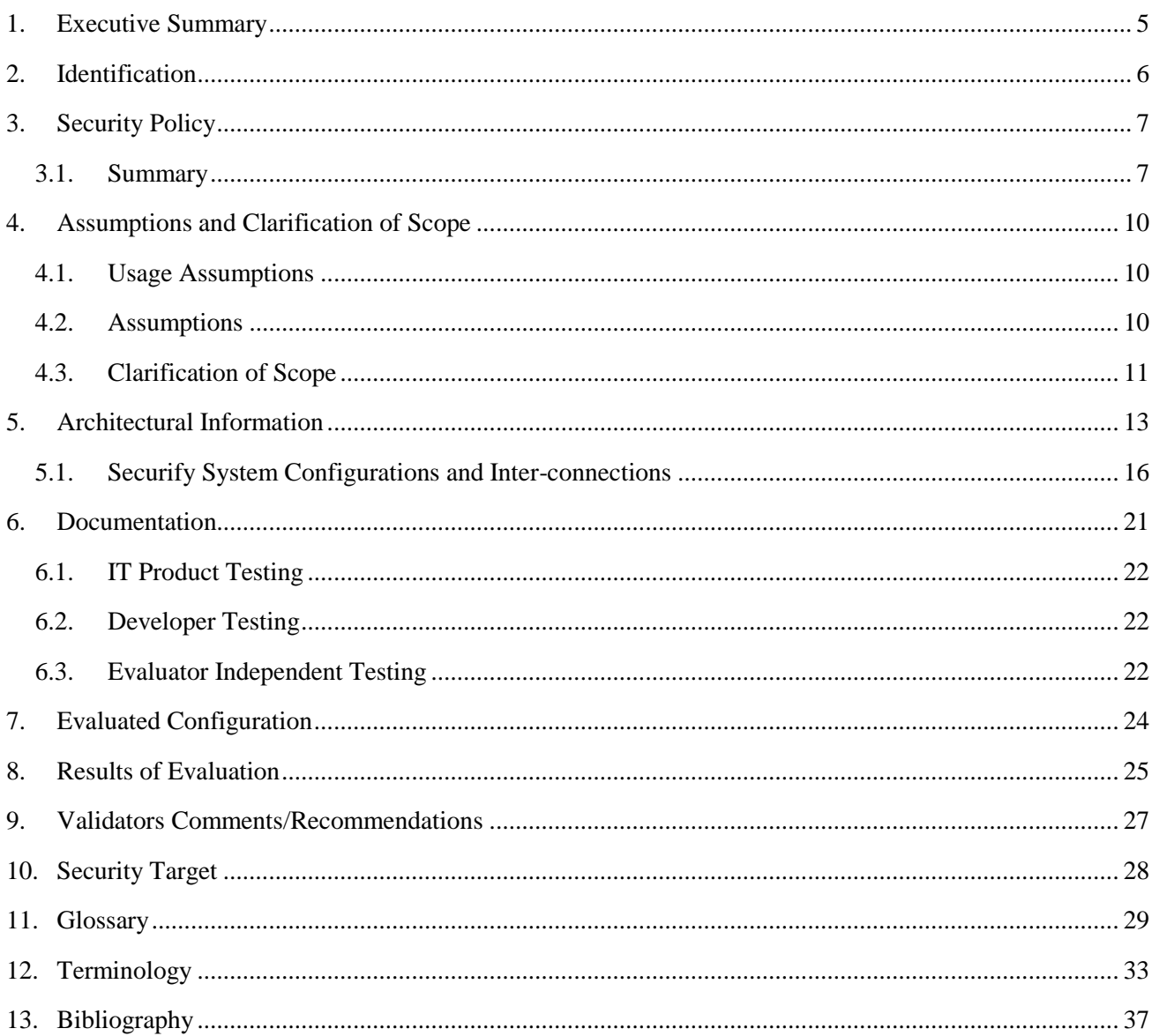

# List of Figures

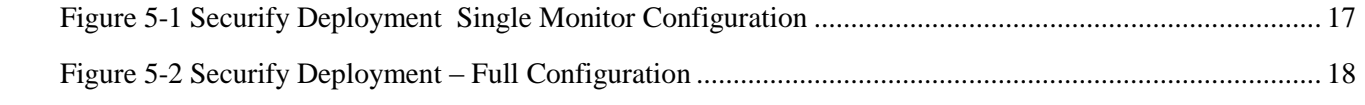

## List of Tables

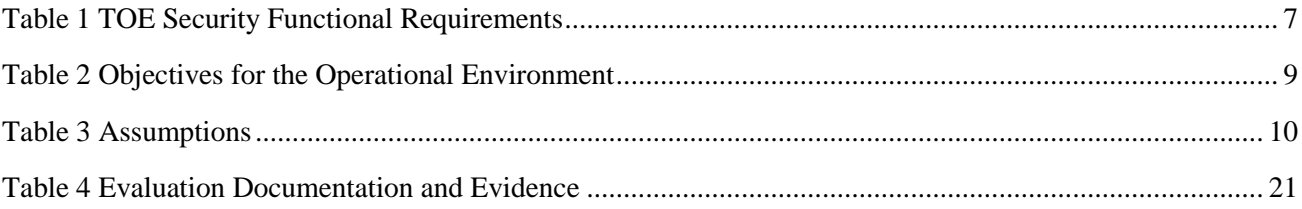

## <span id="page-4-0"></span>1. Executive Summary

This Validation Report (VR) documents the evaluation and validation of the product Securify v6.0.

This VR is not an endorsement of the IT product by any agency of the U.S. Government and no warranty of the IT product is either expressed or implied.

McAfee Network User Behavior Analysis v6.0 (Securify<sup>TM</sup> v6.0 or TOE) is an appliancebased security product which monitors network access and behavior across systems and networks. SecurifyTM provides visibility as to who is doing what and where they are doing it across the network.

Securify<sup>™</sup> v6.0 is a security system that enables customers to generate business-driven security policies, monitor networks for compliance, threats and known attack patterns, and produce relevant network operational information. This software product consists of an environment for policy development and security analysis, a real-time monitoring system to continuously verify conformance to security policies and known attack patterns, and an enterprise management and trend reporting system. The Securify<sup>™</sup> Version 6.0 system is driven by a customer-specified policy that formally describes the desired operation of the network.

The TOE is used as an Intrusion Detection System (IDS), meaning the system alerts on deviations from expected network behavior (such as network behavior anomalies) and the system matches to explicit known attack patterns.

It is important to mention that the TOE is an IDS that does not perform active scanning (active probing of individual systems) to collect static configuration or detect security vulnerabilities.

The TOE is intended for use in computing environments where there is a low level threat of malicious attacks. The assumed level of expertise of the attacker for all the threats is unsophisticated.

The evaluation was performed by the CygnaCom Common Criteria Testing Laboratory (CCTL), and was completed in August 2009. The information in this report is derived from the Evaluation Technical Report (ETR) and associated test reports, all written by the CygnaCom CCTL. The evaluation team determined that the product is Common Criteria version 3.1 R2 [CC] Part 2 extended and Part 3 conformant, and meets the assurance requirements of EAL 2 extended from the Common Methodology for Information Technology Security Evaluation, Version 3.1 R2, [CEM]. This Security Target claims conformance to U.S. Government Protection Profile Intrusion Detection System System For Basic Robustness Environments, Version 1.7, July 25, 2007. (IDS System Protection Profile).

The evaluation and validation were consistent with National Information Assurance Partnership (NIAP) Common Criteria Evaluation and Validation Scheme (CCEVS) policies and practices as described on their web site [www.niap-ccevs.org](http://www.niap-ccevs.org/). The Security Target (ST) is contained within the document Securify v6.0 Security Target

### <span id="page-5-0"></span>2. Identification

**Target of Evaluation:** Securify<sup>TM</sup> Version 6.0

### **Evaluated Software and Hardware:**

Securify<sup>TM</sup> Version 6.0 consisting of the following components:

- Securify<sup>TM</sup> Studio: 6.0 (Build V60\_CC\_9)
- Securify<sup>TM</sup> Monitor: 6.0 (Build V60\_CC\_9)
- Securify<sup>TM</sup> Monitor (LE): 6.0 (Build V60\_CC\_9)
- Securify<sup>TM</sup> Monitor (SE): 6.0 (Build V60\_CC\_9)
- Securify<sup>TM</sup> Enterprise Manager: 6.0 (Build V60\_CC\_9)
- Securify<sup>TM</sup> Enterprise Reporting Gateway: 6.0 (Build V60\_CC\_9)

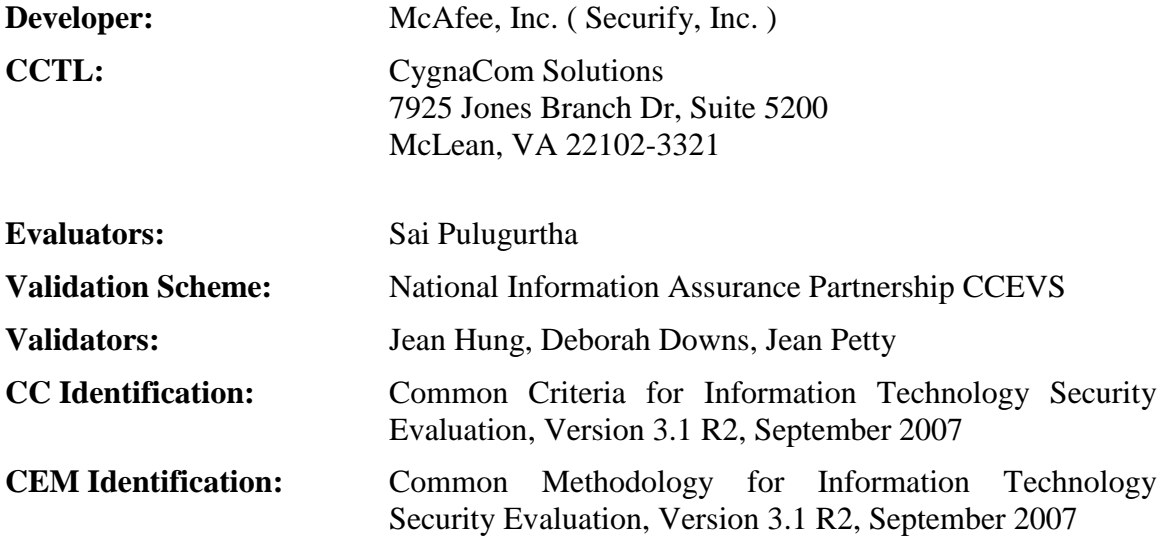

## <span id="page-6-0"></span>3. Security Policy

The TOE's security policy is expressed in the security functional requirements identified in the section 6.1 in the ST. Potential users of this product should confirm that functionality implemented is suitable to meet the user's requirements.

The TOE provides the following security features:

#### **Manage User Functions**

Securify<sup>TM</sup> provides its own access control (authorization) separate from the Operating System between subjects and objects within the TOE's Scope of Control. This is covered by the Securify<sup>TM</sup> User Access Policy.

#### **User Login Functions**

Securify<sup>TM</sup> provides user identification and authentication through the use of user accounts.

#### **Audit Functions**

Securify<sup>TM</sup> provides its own auditing capabilities separate from those of the Operating System.

#### **Self Protection Functions**

Securify<sup>TM</sup> protects its programs and data from unauthorized access through its own interfaces.

#### **IDS Functions**  $\bullet$

Securify<sup>TM</sup> provides the ability of detecting potential intrusions to the network by evaluating network traffic against the Securify Policy and alerting on deviation from expected prescribed behavior and alerting on the matching to explicit behavioral malicious patterns.

#### <span id="page-6-1"></span>Summary

<span id="page-6-2"></span>A summary of the SFRs for the TOE are included in the following tables. Note that \_EXP in the SFR ID indicates explicitly specified requirements.

#### **Table 1 TOE Security Functional Requirements**

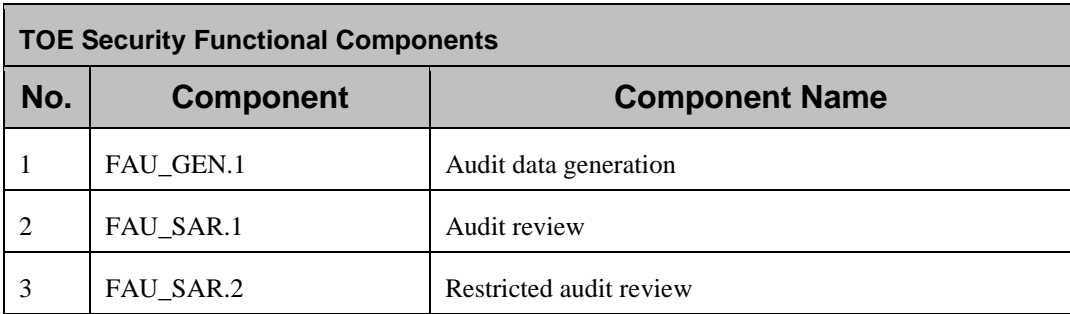

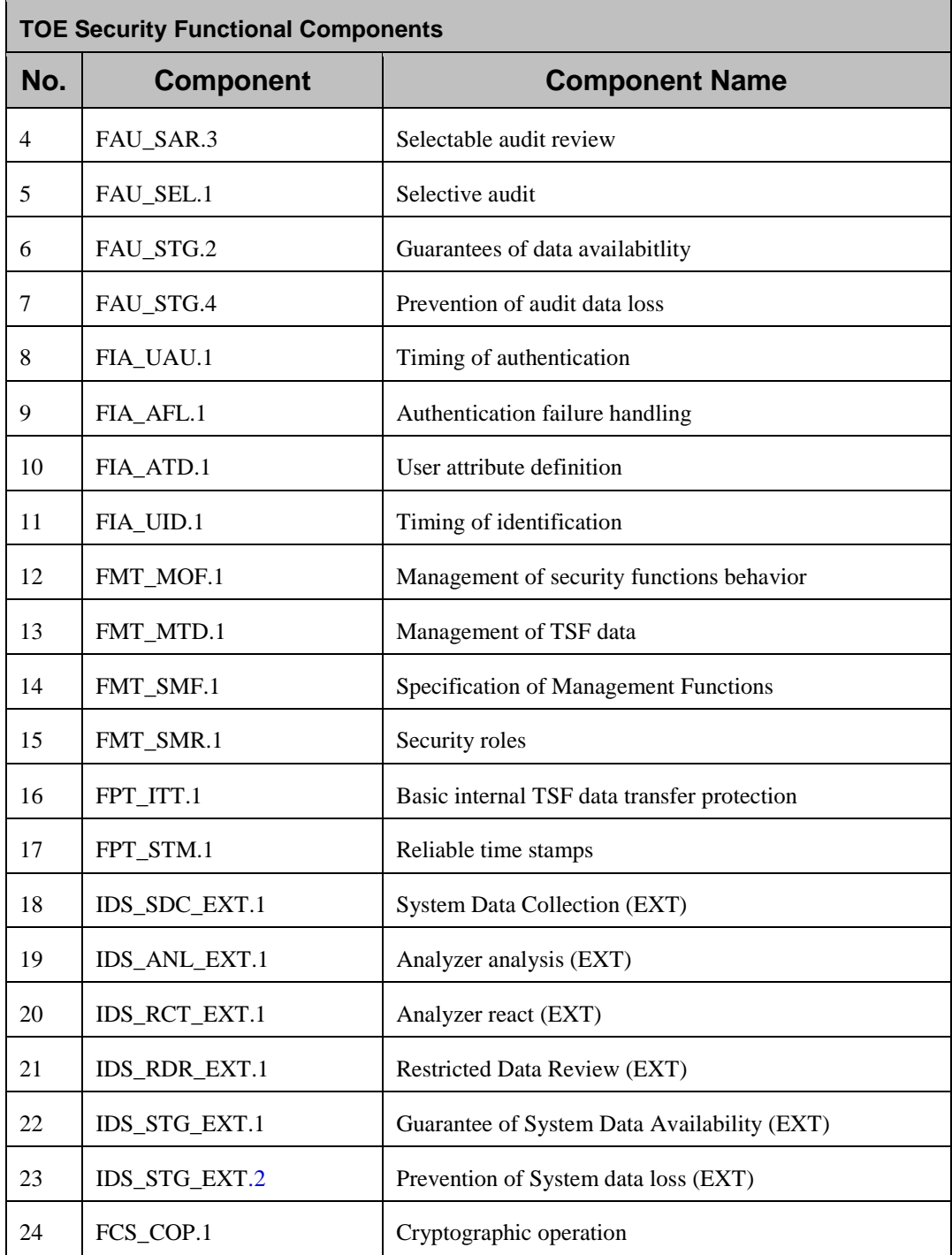

<span id="page-8-0"></span>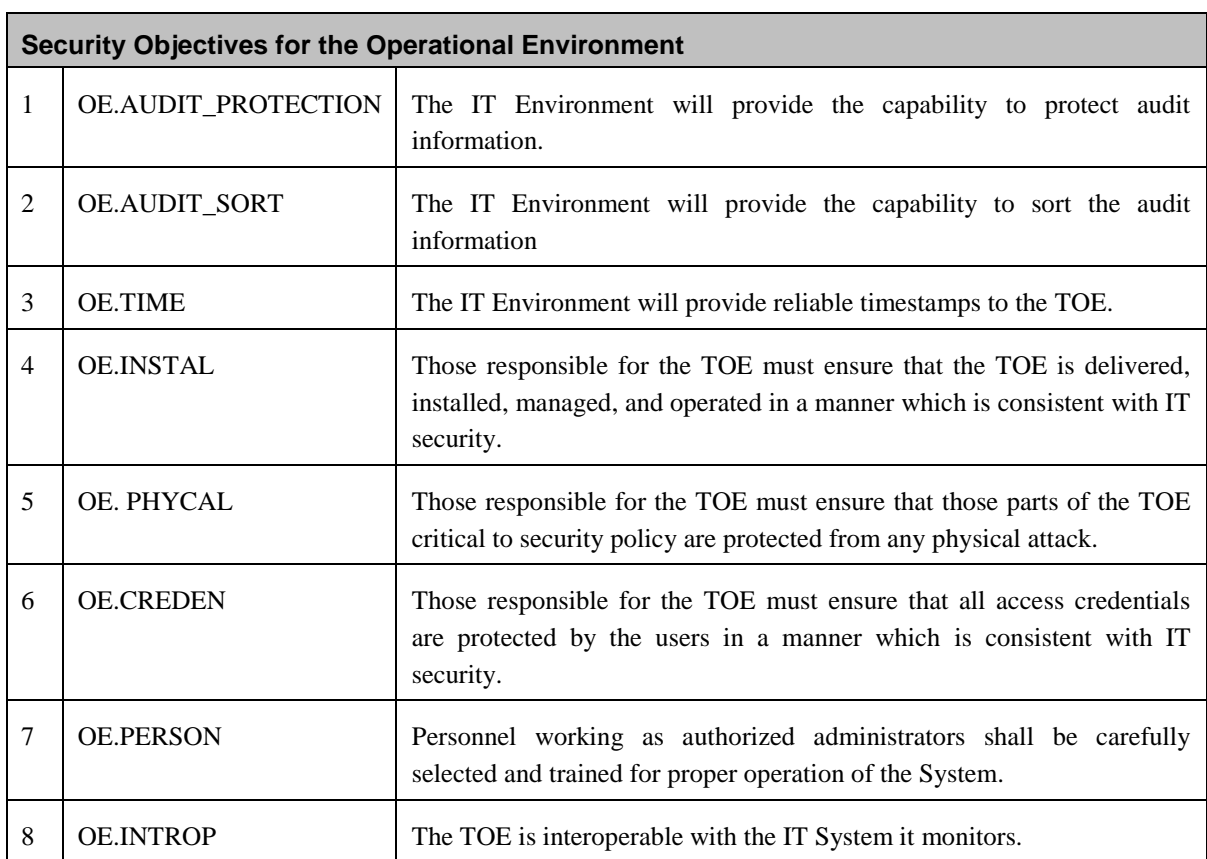

### **Table 2 Objectives for the Operational Environment**

### <span id="page-9-0"></span>4. Assumptions and Clarification of Scope

<span id="page-9-1"></span>Usage Assumptions

For secure usage, the operational environment must be managed in accordance with the documentation associated with the following EAL2 assurance requirements.

- AGD\_OPE.1 Operational user guidance
- AGD\_PRE.1 Preparative procedures
- ALC\_CMC.2 Use of a CM system
- ALC\_CMS.2 Parts of the TOE CM coverage
- ALC\_DEL.1 Delivery procedures

<span id="page-9-3"></span><span id="page-9-2"></span>Assumptions

#### **Table 3 Assumptions**

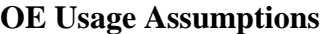

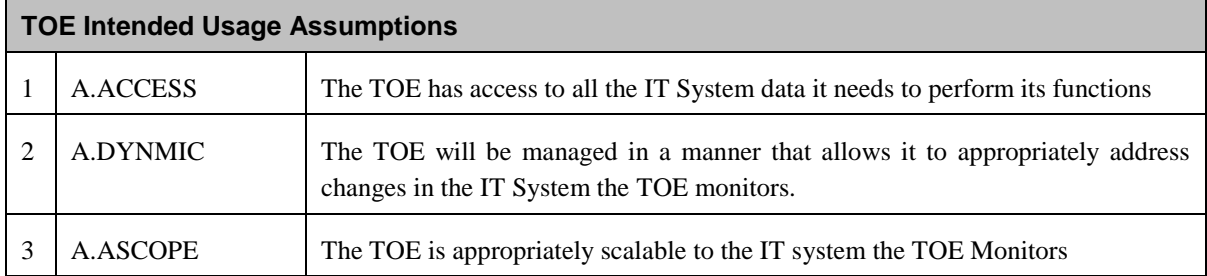

#### **TOE Physical Assumptions**

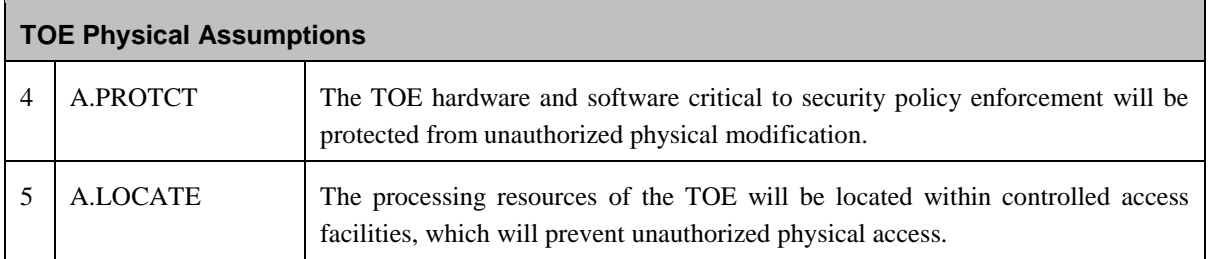

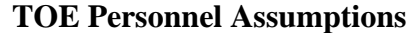

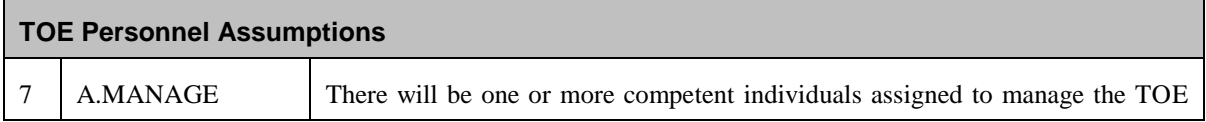

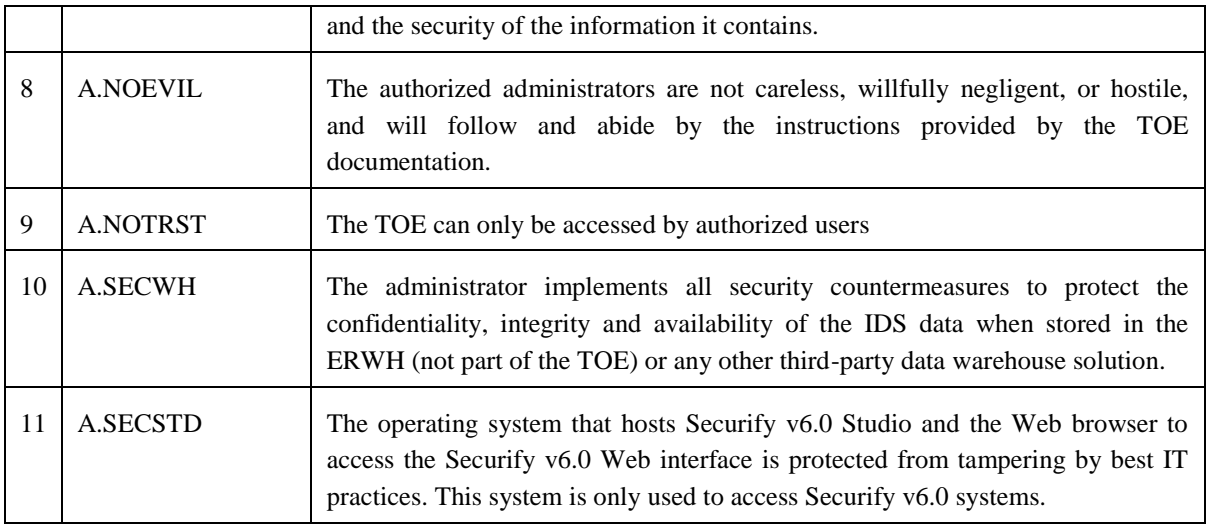

### <span id="page-10-0"></span>Clarification of Scope

All evaluations (and all products) have limitations, as well as potential misconceptions that need clarifying. This text covers some of the more important limitations and clarifications of this evaluation. Note that:

- 1. As with any evaluation, this evaluation only shows that the evaluated configuration meets the security claims made, with a certain level of assurance (EAL 2 in this case).
- 2. This evaluation only covers the specific version identified in this document, and not any earlier or later versions released or in process.
- 3. As with all EAL 2 evaluations, this evaluation did not specifically search for, nor seriously attempt to counter, vulnerabilities that were not "obvious" or vulnerabilities to objectives not claimed in the ST. The CEM defines an "obvious" vulnerability as one that is easily exploited with a minimum of understanding of the TOE, technical sophistication and resources.
- 4. The following are not included in the Evaluation Scope:
	- Securify<sup>TM</sup> Flow Monitor  $\bullet$
	- Securify<sup>TM</sup> Enterprise Reporting v6.0 Warehouse is not included in the scope of this evaluation.
	- Securify<sup>TM</sup> Enterprise Global v6.0 is not included in the scope of this evaluation
	- Distributed Login Collector (DLC), which connects in to a number of  $\bullet$ directory controllers for one or more Microsoft Windows Active Directory domains is not included in the scope of this evaluation. Hence, Identity based

monitoring and its components (i.e. DLC) and the ability of Securify Studio to develop identities based policy is outside the scope of this evaluation.

- Active vulnerability Scanner management (known as Vulnerability Assessment feature) and Packet Capture though shipped with the Monitor and Enterprise Manager products are not part of the evaluation. These features are turned off by default and must be remain off in the evaluated configuration.
- Management of the Monitor, Enterprise Manager and ERGW using SSH is disabled in the evaluated configuration.
- $\bullet$ The Securify proprietary XML API for exporting network events to external Security Information Event Management (SIEM) systems.
- 5. The IT environment needs to provide the following capabilities:
	- $\bullet$ SNMP
	- SMTP
	- NTP
	- DNS
	- SYSLOG
	- The Securify<sup>™</sup> Monitor requires the availability of a SPAN port where traffic to be monitored is mirrored.

The ST provides additional information on the assumptions made and the threats countered.

### <span id="page-12-0"></span>5. Architectural Information

Securify<sup>™</sup> Version 6.0 (Securify<sup>™</sup> or TOE) combines positive and negative security models to provide more comprehensive security coverage. In broad terms, the former defines what traffic is deemed acceptable on the network whereas the latter defines what is not acceptable. Any traffic different from the positive behavior OR that perfectly matches one of the negative behaviors is considered suspicious.

The positive model relies on a proprietary policy language that translates business driven security policies into a formal, machine monitored specification (a "Policy") describing the "correct" behavior of the network.

The negative model is the traditional pattern matching technique that relies in a set of signatures to define known attack patterns (negative behavior). Customers usually rely on Securify Negative Model Subscription Service (NMSS) to provide them with a set of signatures that are relevant to the current state of the network threats. In addition, customers can configure their own set of signatures.

Securify<sup>™</sup> then evaluates, in real time, the packets flowing through the network at all levels of the protocol stack and makes decisions on whether the traffic is consistent with the policy specification, and whether the traffic matches any configured signature. This information is presented in a Web-based analysis environment in terms that are specific to the business, and actionable for the team running the network. Securify<sup>TM</sup> consists of four major components:

- **Securify™ Studio** (Studio) provides management interfaces that allows for the authoring of network security policy at multiple levels. The Security Policy is a set of rules used to create a set of relationships between network objects and describe how these network objects should interact. Rules can be general and applied throughout the OSI protocol stack, applied to multiple IP addresses, or applied to one specific network address. A rule can be general and consist of only routing tables and allowed IP level traffic, or it can be very specific and include the exact HTTP requests allowed into a Web server or the authentication mechanism that the SSH protocol should exhibit on a network.
- **Securify™ Monitor** (Monitor) evaluates monitored network traffic according to the  $\bullet$ security policy translating business requirements. Monitor provides the following functionality:

**Real-Time Monitoring:** Monitor resides within a customer's network and evaluates, in real time, IPv4 and IPv6 packets flowing through the network at all levels of the protocol stack. Network transactions are automatically and continuously evaluated for conformance to a customer specific policy.

**Analysis and Actions:** Data related to network traffic is captured, evaluated, and stored as network and protocol events in a database for analysis and generating alerts.

Monitor uses this data to make decisions on whether the traffic is consistent with the policy specification. This information is then presented in a Web-based analysis environment in terms specific to the business and actionable by the team running the network.

**Controlled Access:** To meet security and operational requirements, Monitor provides independent role-based access to views and system functionality. User-roles include: the Operator role, for viewing operations conformance data; the Analyst role, for analyzing the network security events generated by specific policies; the Developer role for creating, modifying and uploading policy; the SV Manager role for managing the operations of Securify™ Monitor; and the Account Manager role, for defining and managing user access to the application.

**Real-Time Event Viewing and Reporting:** Traffic conformance data can be accessed by way of a defined user role in real-time through a Web browser over SSL. The Monitor uses the network objects as defined in the policy, to provide the context to view network security events. Users can query details of recent network security events within a window of 48 hours. The Securify™ Monitor Web interface provides numerous views for traffic data. This enables the user to see live data by events or bandwidth, analyze specific events or signatures, analyze events by bandwidth, and so on. Users can also access data in a window of 4 weeks or more with Studio, depending upon the density of the network events.

**Auditing:** Monitor stores the results of monitored and evaluated network traffic in a local database. These records cannot be deleted or modified. In addition, Monitors keep an auditing trail of every transaction that occurs in the system. These audit trails are referred to as Application Logs and User Logs. Application Logs store audit trails of the application's internal subsystems, internal operations, Web- and applicationrelated logs and system syslogs. User Logs store audit trails of every user transaction, including actions and configuration. A user must have a valid role to be able to download log files: the SV Manager role is required to download Application Logs and the Account Manager role is required to download User Logs. It is important to note that each Monitor allows the Enterprise Manager that manages it to pull both Application and User Logs.

**Alerting:** Monitor is able to send SNMP traps to network management systems to inform of any operational status change. Monitor is also able to send operational status changes and CORRELATED events via SMTP servers. The email addresses of the recipients of the SMTP alerts are configurable by a user with the SV Manager role. The Monitor is not able to verify their identities or their privileges.

**Securify™ Enterprise Manager** (Enterprise Manager) combines multiple monitoring points (Monitors) into a single, real-time monitoring and management console. Each Monitor belongs to a single Security Zone (groups of Monitors that run the same policy) and the Enterprise Manager can manage multiple Security Zones. Securify Enterprize Manager Provides the following functionality:

**Management of Multiple Policy Domains:** Policy management can be centralized by connecting multiple Monitors to an Enterprise Manager. Promoting (uploading a

new security policy) and reverting (reactivating an old security policy) policy is performed on the Enterprise Manager by mapping a policy to one or more Monitors. Such mapping across Monitors is called a "Security Zone". A Monitor can run only one policy, but one policy can be run on multiple Monitors. The resulting network events can be viewed on the Enterprise Manager by individual Security Zones as well as across multiple ones. Administration of policy on stand-alone Monitors also utilizes the same policy-to-monitor mapping mechanism.

**Controlled Access:** Enterprise Manager provides role-based access to views and system functionality to meet security and operational requirements. User-roles include: the Operator role, for viewing operations conformance data; the Analyst role, for analyzing the network security events generated by specific policies; the Developer role for creating, modifying, and promoting policy; the SV Manager role for managing the operations of Securify<sup> $TM$ </sup> in the operations environment; and the Account Manager role, for defining and managing user access to the application

**Real-Time Event Viewing and Reporting:** Traffic conformance data can be accessed by way of a defined user role in real-time through a Web browser over SSL. The Enterprise Manager uses the network objects as defined in the policies (running in each connected Monitor) to provide the context to view aggregated network security events across multiple Monitors. Users can query details of recent network security events within a window of 48 hours. The Securify™ Enterprise Manager Web interface provides numerous views for traffic data. This enables the user to see live data by events or bandwidth, analyze specific events or signatures, analyze events by bandwidth, and so on.

**Auditing:** Enterprise Manager pulls data from the associated Monitors and stores this data in a local database for user consumption. This data is a reduced copy of the data stored in the Monitor's database. These records cannot be deleted or modified. Securify™ Enterprise Manager keeps an audit trail of all Application related transactions and User related transactions (these audit trails are described under the Auditing section of the Monitor component). A user must have a valid role to be able to download log files: the SV Manager role to download Application Logs and the Account Manager role to download User Logs. Besides roles, the user must also have permission to see the Security Zone where the Monitor resides to download any log file from a Monitor. The Enterprise Manager also has its own User Logs and Application Logs and a user must have the appropriate role (SV Manager for Application Logs and Account Manager for User Logs) on the Enterprise Manager to download them.

**Alerting:** Enterprise Manager has a data export capability by way of SNMP, Syslog and a proprietary XML API. The XML API is not included in the evaluation. Enterprise Manager can send SNMP traps to network management systems to inform of any operational status change or policy compliance violation (for example, when the policy compliance falls below a given threshold). Enterprise Manager is also able to send alerts regarding its operational status and policy compliance violations to an SMTP server.

**Signature Update:** Enterprise Manager can automatically connect to the Securify Negative Model Subscription Service (NMSS) and download the most current set of signatures (if the feature is enabled on the Enterprise Manager). The interval of time (in hours) for checking the Security NMSS updates is a configurable parameter.

**Securify™ Enterprise Reporting Gateway** (ERGW or ER Gateway) component of Securify™ Enterprise Reporting solution, is used in providing quantitative network and application trend reporting. The Securify™ Enterprise Reporting (ER) solution is composed of an ER Gateway (ERGW) and an ER Warehouse. Each of these is installed on a separate system.

**NOTE**: The ER Warehouse is **not** included in the TOE.

The ERGW includes a Web interface for administering the ERGW components. Users and roles are defined at the ERGW and are independent from users defined in the Enterprise Manager and Monitors.

The ERGW is a mechanism that enables you to deploy a more permanent repository of data (such as the ER Warehouse or a third-party data warehouse) from which you can generate quantitative network and application trend reporting from one or multiple Enterprise Managers.

**Alerting**: ERGW can send SNMP traps to network management systems to inform of any operational status change. ERGW is also able to send alerts regarding its operational status to an SMTP server.

<span id="page-15-0"></span>Securify System Configurations and Inter-connections

#### **Stand-alone Monitor**  $\bullet$

This configuration consists of the following Securify components:

- Securify Studio
- One Securify Monitor

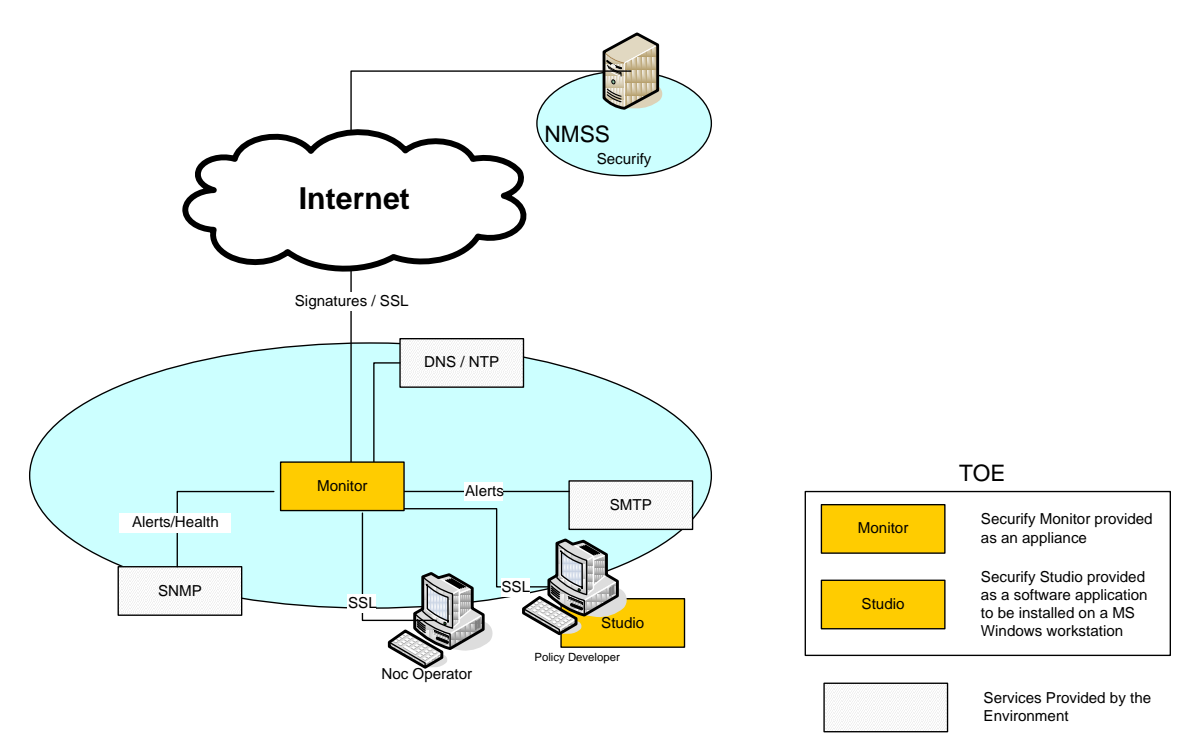

**Figure 5-1 Securify Deployment Single Monitor Configuration** 

<span id="page-16-0"></span>Figure 1-1 shows a deployment that consists of one Securify™ Monitor and Securify™ Studio. Although Securify™ Monitor can be placed anywhere on the network, typically, Securify™ Monitor is connected to the SPAN port of a switch (see limitations) where there is traffic relevant to the policy. However, there are no assumptions about the source of the traffic. It is recommended that the Monitor be deployed in a trusted environment.

#### **Full Configuration**  $\bullet$

The number of Securify v6.0 systems present in a full configuration varies. However, any full configuration of Securify v6.0 systems must have three hierarchical levels containing Monitors at the bottom, Enterprise Manager in the middle and ERGW at the top. Therefore, a full configuration may have multiple Monitors reporting to one Enterprise Manager and several Enterprise Managers reporting to one ERGW.

The full configuration used for testing purposes of the Securify v6.0 was representative of more complex full Securify v6.0 deployments without adding too many systems that would have complicated unnecessarily the tests. The chosen test configuration contained the following Securify v6.0 systems:

- Securify Studio
- Two Securify Monitors in two different Security Zones  $\bullet$

A security zone is one or more Securify Monitors that run the same security policy. Therefore, this configuration has two different Securify Monitors each one with a different security policy.

- One Securify Enterprise Manager to combine policy conformance and manage both **Monitors**
- One Securify Enterprise Reporting Gateway (ERGW)

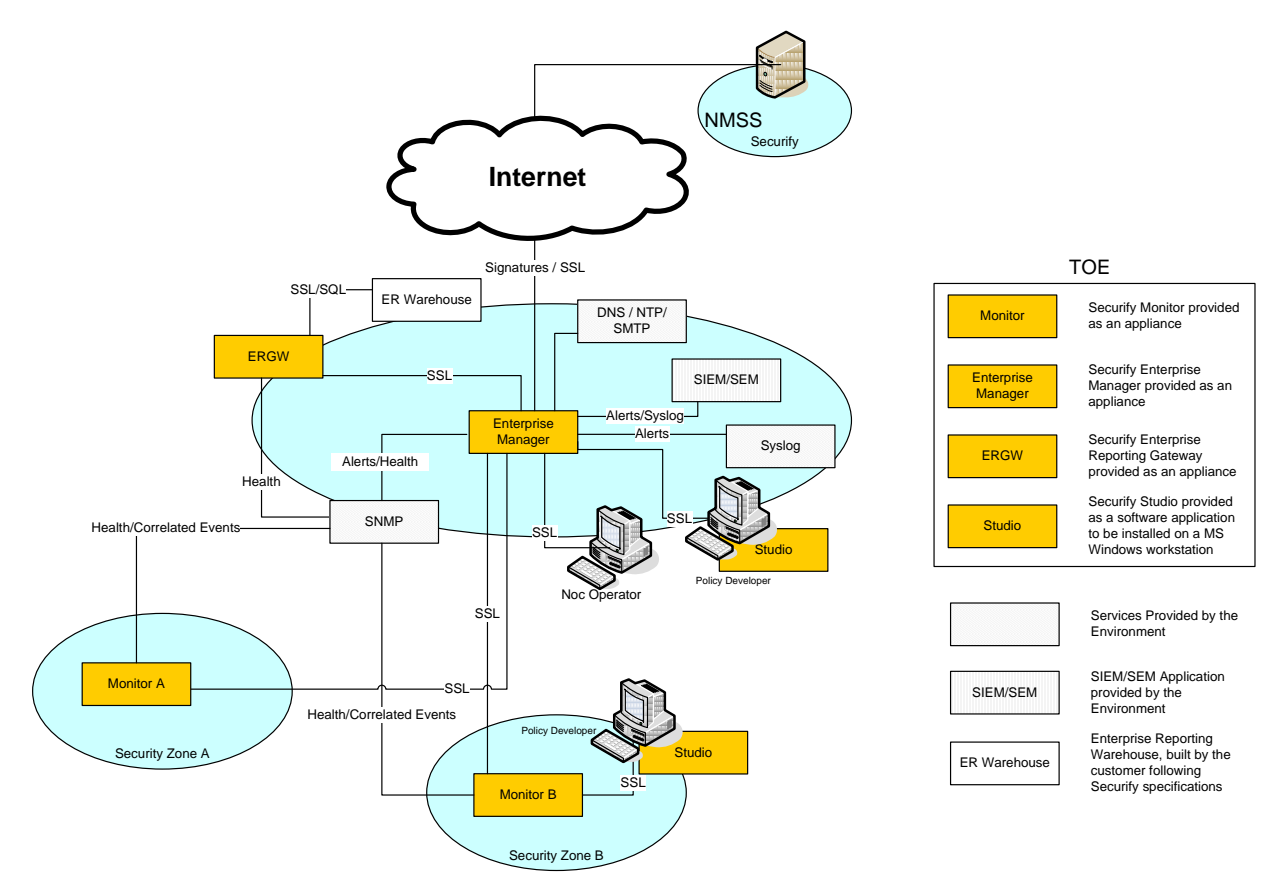

**Figure 5-2 Securify Deployment – Full Configuration** 

<span id="page-17-0"></span>Figure 1-2 shows a full configuration deployment of Securify™, although Securify™ Monitor can be placed anywhere on the network, typically, Securify™ Monitor is connected to the SPAN port of a switch (see limitations) where there is traffic relevant to the policy. However, there are no assumptions about the source of the traffic. It is recommended that the Monitor be deployed in a trusted environment.

#### **Product Overview**

A Securify™ Policy is a set of rules that describes the expected behavior of the systems within a network as well as describing signatures for known attack patterns. Network objects represent systems. A network object can be one or many IP addresses.

Each rule in the Policy describes how the system will log a network transaction between two network objects. All network transactions are logged and represented as a network event (see definition in Terminology). Each network event represents the information contained in the headers of the actual packets within the network transaction.

A network event is identified by the packet, which initiates an application session between devices. The policy engine assigns the following information to the network event, based on the protocol events and the most relevant policy rule that fires during policy evaluation:

 $\bullet$ Source and destination IP addresses, the derived policy network objects, network object names, and services that those IP addresses resolve to.

- Outcome components assigned, including: protocol, outcome, protocol component and criticality.
- Owner: either the outcome, service, or reporting element owner in that order of precedence.
- Source and destination routing objects to provide IP routing information.
- Event time and other relevant protocol details.

The policy by default assigns a severity to every event, such that all events are logged by default. These default values can be changed by the user of the system to accommodate specific security policies. A severity has one of the following options: Critical, High, Medium, Warning, Monitor, or OK. All events other than Monitor and OK are fully logged in the system down to the protocol details level (source and target network object name, IP addresses, protocols, SRC port, DST port, TCP flags, UDP association, etc.). Events that have a severity value of OK are logged at a summary level (source and target network object name and service name).

Network events can be exported to other management systems (Security Information Event Managers) via Syslog, SNMP traps or through a proprietary XML API. Exporting events by way of the XML API is not included in the scope of the TOE evaluation.

Securify™ systems are also able to provide information and alerts regarding their operational status to network management systems via SNMP traps.

Time synchronization is paramount when it comes to network monitoring tools. Securify™ Monitor, Enterprise Manager and ER Gateway should synchronize their times with a trusted NTP server within the monitored infrastructure. If the time in the Securify systems is not correctly synchronized it will be very difficult for the user to correlate information from different sources.

Each Securify™ system provides a Web interface that allows the user to interact with the system and configure Enterprise Managers and Monitors. The deployment may consist of an Enterprise Manager and its Monitors or a stand-alone Monitor. In both cases, the same configuration options are used.

A Monitor managed by an Enterprise Manager must be configured through the Enterprise Manager; if you use the Web interface when logged into the Monitor, the changes are overwritten by its managing Enterprise Manager.

#### **Flow of Information**

A Monitor captures network traffic and converts it into network events. Every event has an associated severity. The Monitor compares the event with a local copy of the Security Policy (previously uploaded by the user – Policy files are identified by a "pdx" suffix) and logs the events according to their assigned severity as specified in the Security Policy. Logged traffic is stored in the Monitor database and can be accessed with the Monitor's Web interface or through Studio. Data is stored in the Monitor for a window of time; for normal deployment scenarios, this is around three weeks. This data is accessible by the Web interface for the last 48 hours and through Studio for as long as the data stays in the database.

Enterprise Manager copies information from the Monitors connected to it and aggregates this into a local database. This database is accessible through the Monitor and Enterprise Manager Web interface for a period of 48 hours. The Enterprise Manager also serves as a conduit to the Monitors' databases when detailed information is requested by the Studio application.

Data moves from the Enterprise Manager system to the ER Gateway. The ER Gateway enables the user to implement a third-party data warehouse (not part of the TOE) to extract data for report generation or any other purpose.

Securify<sup>™</sup> consists of the policy development and analysis environment (Studio) coupled with a monitoring system (Monitor) and optionally, the Enterprise Manager system.

## <span id="page-20-0"></span>6. Documentation

#### **Table 4 Evaluation Documentation and Evidence**

<span id="page-20-1"></span>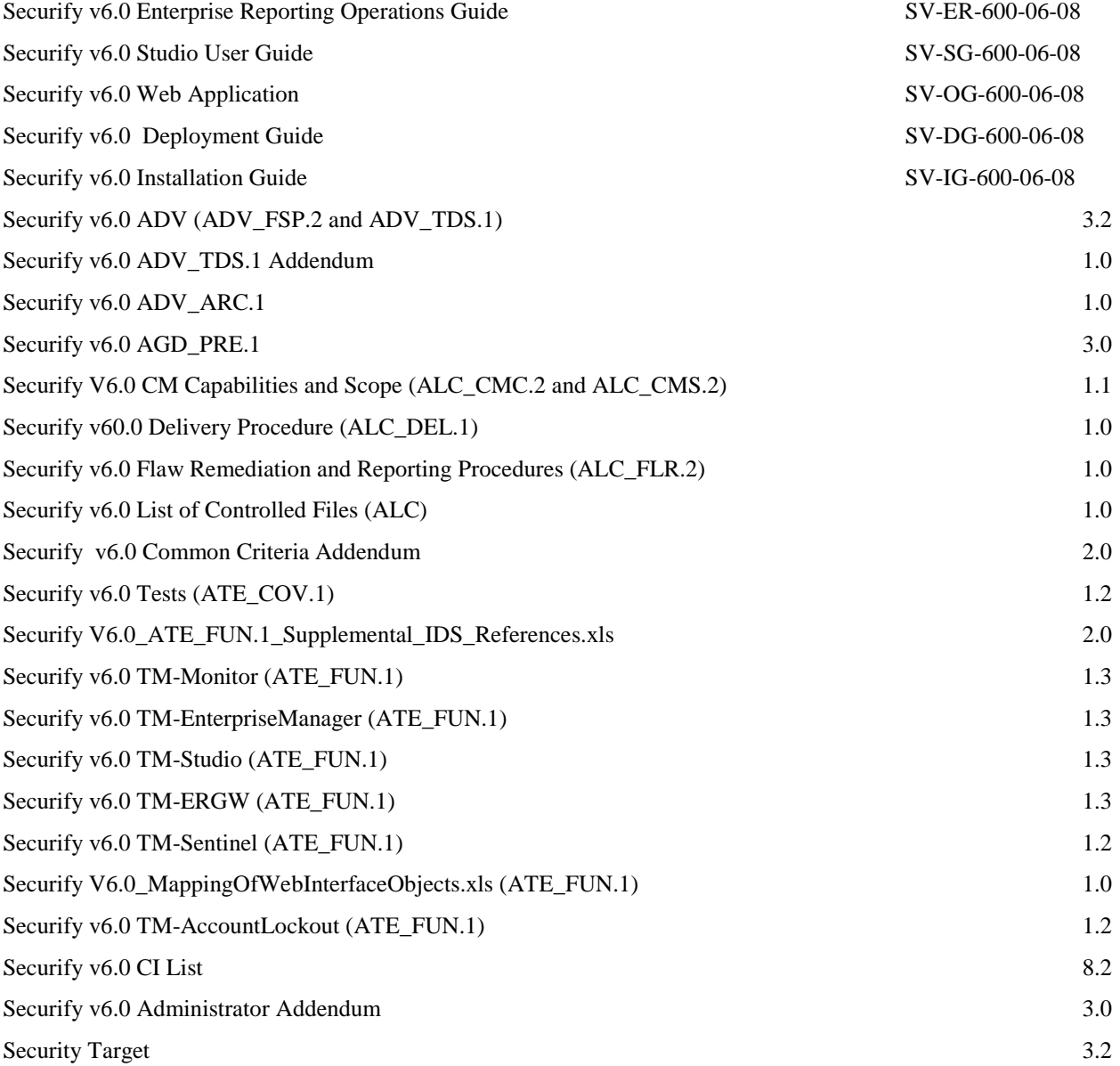

<span id="page-21-0"></span>IT Product Testing

At EAL 2, the overall purpose of the testing activity is "independently testing a subset of the TSF, whether the TOE behaves as specified in the design documentation, and to gain confidence in the developer's test results by performing a sample of the developer's tests" (ATE\_IND.2, 14.6.2.1 [CEM])

At EAL 2, the developer's test evidence must "show the correspondence between the tests provided as evaluation evidence and the functional specification. However, the coverage analysis need not demonstrate that all TSFI have been tested, or that all externally-visible interfaces to the TOE have been tested. Such shortcomings are considered by the evaluator during the independent testing." (ATE\_COV.1, 14.3.1.3  $[CEM]$ 

This section describes the testing efforts of the vendor and the evaluation team.

The objective of the evaluator's independent testing sub-activity is "to demonstrate that the security functions perform as specified. Evaluator testing includes selecting and repeating a sample of the developer tests" (ATE\_IND.2, Independent testing – sample  $[CC]$ ).

#### <span id="page-21-1"></span>Developer Testing

The test approach consists of manual tests and automated tests that were grouped together under the TOE component being tested. The tests were designed to cover all of the security functions as described in the SFR and TSS section of the ST.

The test plan and procedures do not cover every possible combination of parameters for a given interface and every possible combination of parameters for a given security function. However, the test plan and procedures do stimulate every external interface and all of the security functions.

The individual tests were performed and the results were collected and verified by the developer. The results were archived, recorded, and sent to the evaluator for review.

The evaluator determined that the developer's approach to testing the TSFs was adequate for an EAL2 evaluation.

<span id="page-21-2"></span>Evaluator Independent Testing

CygnaCom has selected approximately 60% of the tests Securify provided as evaluation evidence. The tests were selected to exercise security functions from the externally visible TSFI.

The evaluator ensured that the test sample included the tests such that:

- All Security Functions are tested
- All External interfaces are exercised
- All Security Functional Requirements are tested.

Since the product is a Intrusion Detection System emphasis was on the IDS functionality along with Security Management (SM), Identification and Authentication functionality (I  $\&$  A). The test provided by the developer and the test sample of the developer tests selected tested security functions at appropriate level of rigor commensurate with EAL2. The evaluator augmented the IDS  $*$  SFR tests to test the signature based detection and protocol behaviour detection functionality. CygnaCom's independent tests augment and supplement the tests Securify provided as evaluation evidence.

More emphasis is laid on the Network Interface (Where the IDS functionality is implemented ) being tested. The evaluator ensured that the test sample contains a good representative sample of the protocols and policy violations referenced in the Functional Specification and user guidance documents.

### <span id="page-23-0"></span>7. Evaluated Configuration

The following Evaluated Configuration(s) (consistent with the ST) are used for testing:

- Single Monitor Mode
- Full Configuraion

### <span id="page-24-0"></span>8. Results of Evaluation

A verdict for an assurance component is determined by the resulting verdicts assigned to the corresponding evaluator action elements. The evaluation was conducted based upon version 3.1 R2 of the CC and the CEM.

The Evaluation Team assigned a Pass, Fail, or Inconclusive verdict to each work unit of each EAL2 assurance component. For Fail or Inconclusive work unit verdicts, the Evaluation Team advised the developer of issues requiring resolution or clarification within the evaluation evidence. In this way, the Evaluation Team assigned an overall Pass verdict to the assurance component only when all of the work units for that component had been assigned a Pass verdict.

The details of the evaluation are recorded in the Evaluation Technical Report (ETR), which is controlled by CygnaCom CCTL.

Below lists the assurance requirements the TOE was required meet to be evaluated and pass at Evaluation Assurance Level 2. The following components are taken from CC part 3. The components in the following section have no dependencies unless otherwise noted.

- ADV ARC.1 Security architecture description
- ADV FSP.2 Security-enforcing functional specification
- ADV\_TDS.1 Basic design
- AGD\_OPE.1 Operational user guidance  $\bullet$
- AGD\_PRE.1 Preparative procedures  $\bullet$
- ALC CMC.2 Use of a CM system
- ALC\_CMS.2 Parts of the TOE CM coverage
- ALC\_DEL.1 Delivery procedures
- ASE CCL.1 Conformance claims
- ASE ECD.1 Extended components definition
- ASE INT.1 ST Introduction
- ASE OBJ.2 Security objectives
- ASE\_REQ.2 Derived security requirements
- ASE\_SPD.1 Security problem definition
- ASE\_TSS.1 TOE summary specification
- ATE\_COV.1 Evidence of coverage
- ATE\_FUN.1 Functional testing
- ATE\_IND.2 Independent testing sample
- AVA\_VAN.2 Vulnerability analysis

The evaluators concluded that the overall evaluation result for the target of evaluation is Pass. The evaluation team reached PASS verdicts for all applicable evaluator action elements and consequently all applicable assurance components.

- The TOE is CC Part 2 Extended
- The TOE is CC Part 3 Conformant.

The validators reviewed the findings of the evaluation team, and have concurred that the evidence and documentation of the work performed support the assigned rating.

### <span id="page-26-0"></span>9. Validators Comments/Recommendations

The validators recommend that the TOE be certified as meeting Common Criteria version 3.1 R2 [CC] Part 2 extended and Part 3 conformant, and assurance requirements of EAL 2 extended from the Common Methodology for Information Technology Security Evaluation, Version 3.1 R2.

### <span id="page-27-0"></span>10. Security Target

The Securify V6.0 Security Target is compliant with the Specification of Security Targets requirements found within Annex B of Part 1of the CC.

## <span id="page-28-0"></span>11. Glossary

The following is an acronym list used within this validation report other evaluation evidence such as the ST.

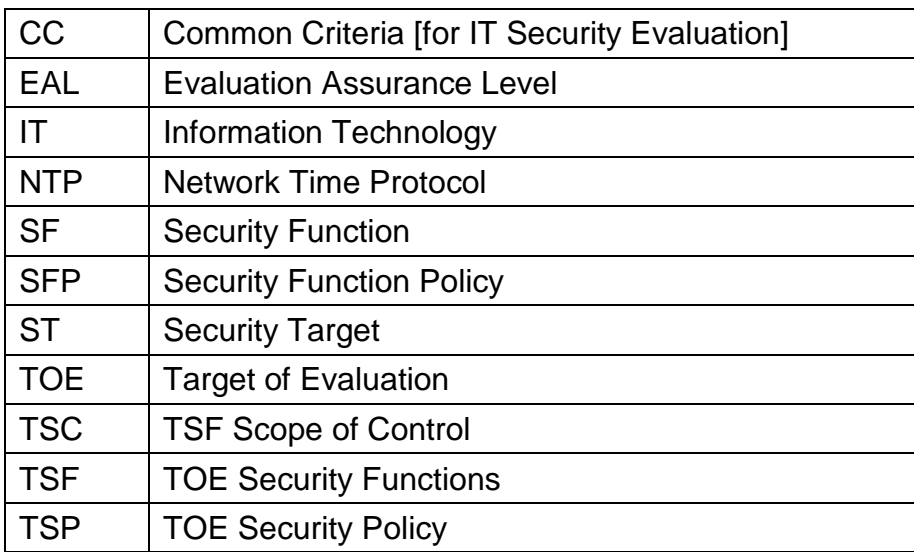

This section defines the Common Criteria terms. Not all of these terms are used in this document.

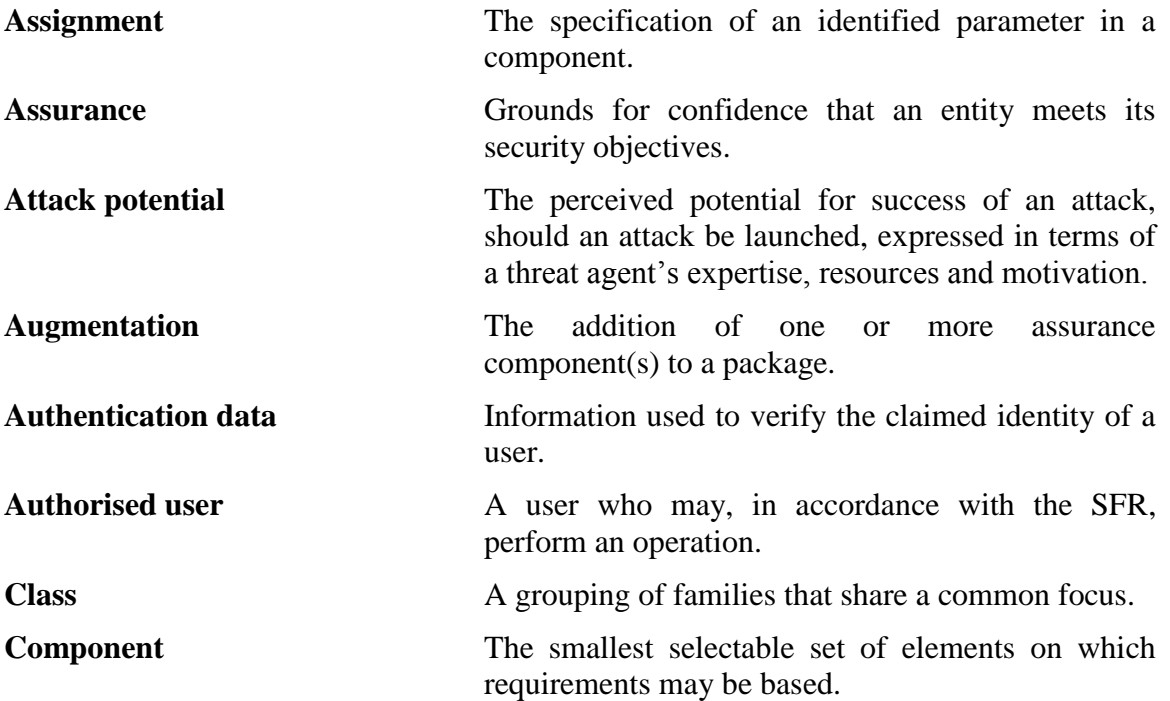

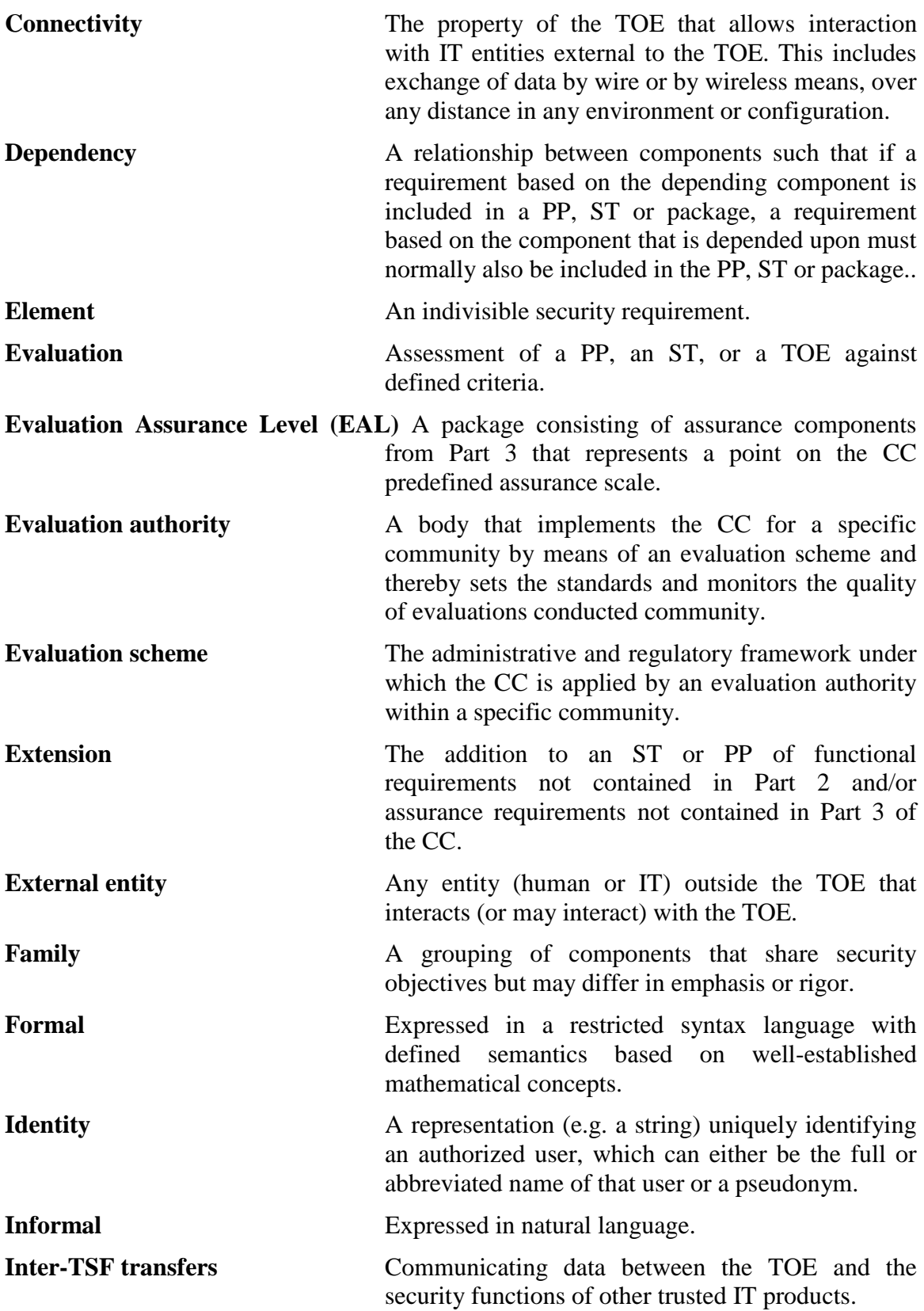

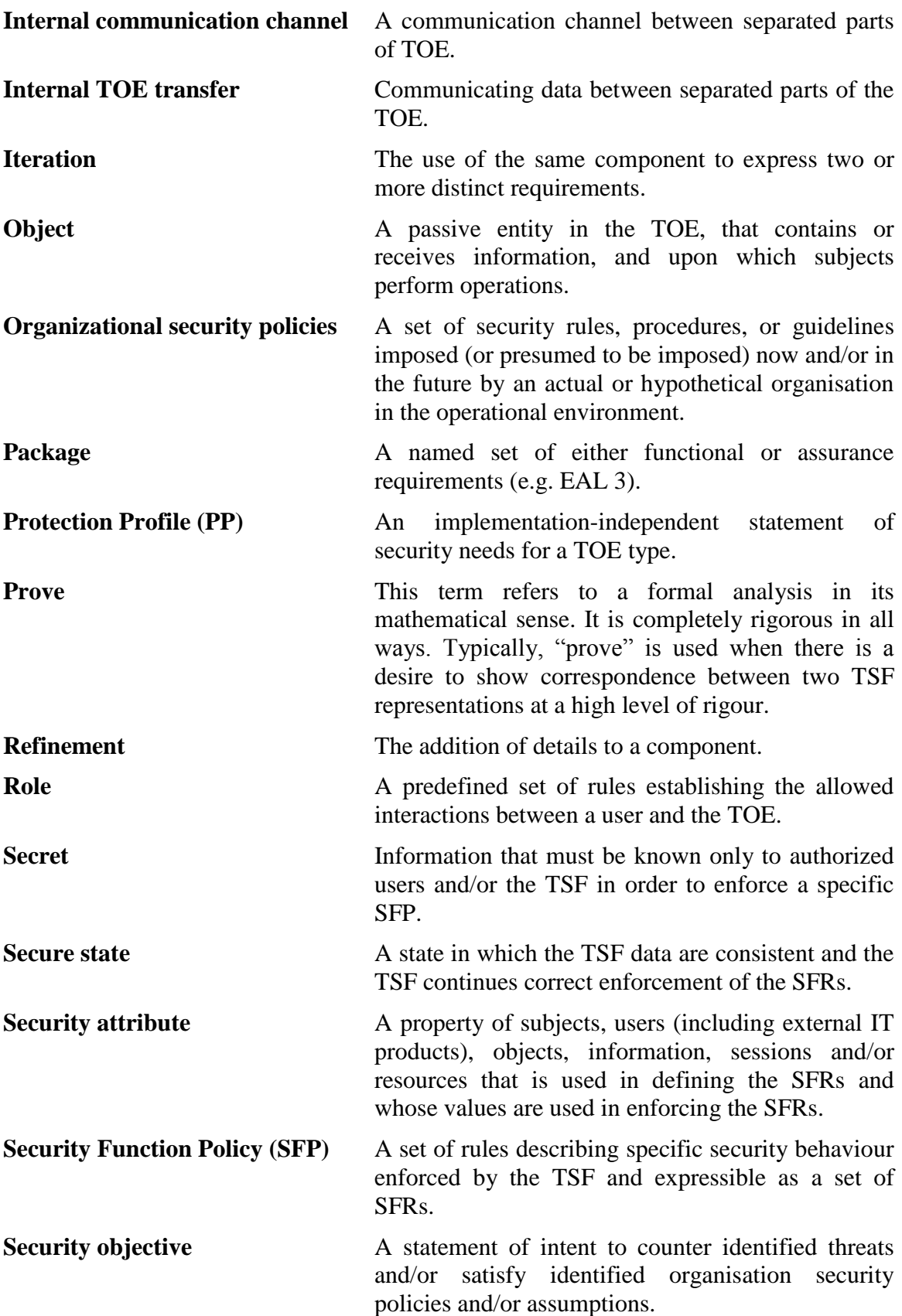

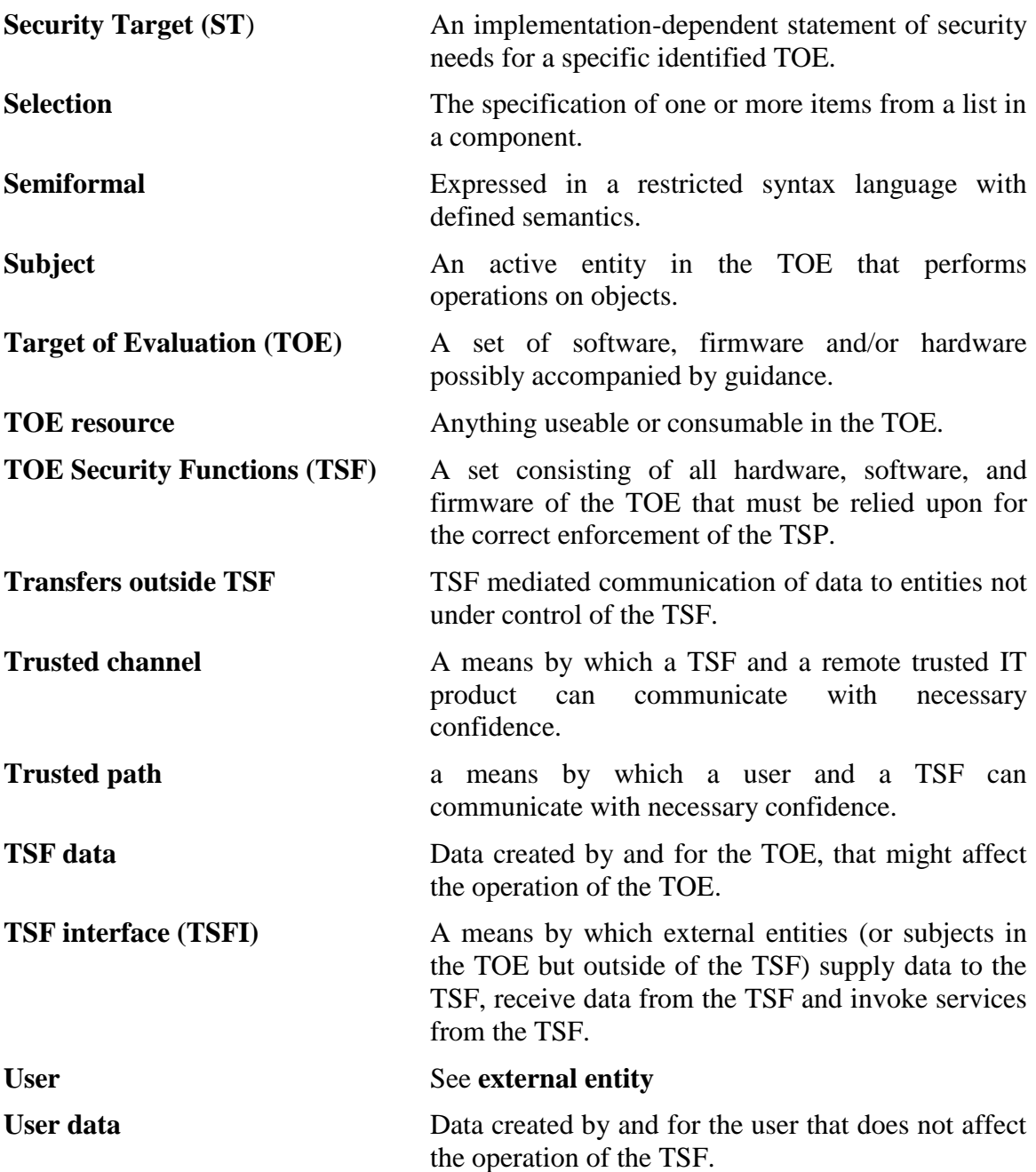

# <span id="page-32-0"></span>12. Terminology

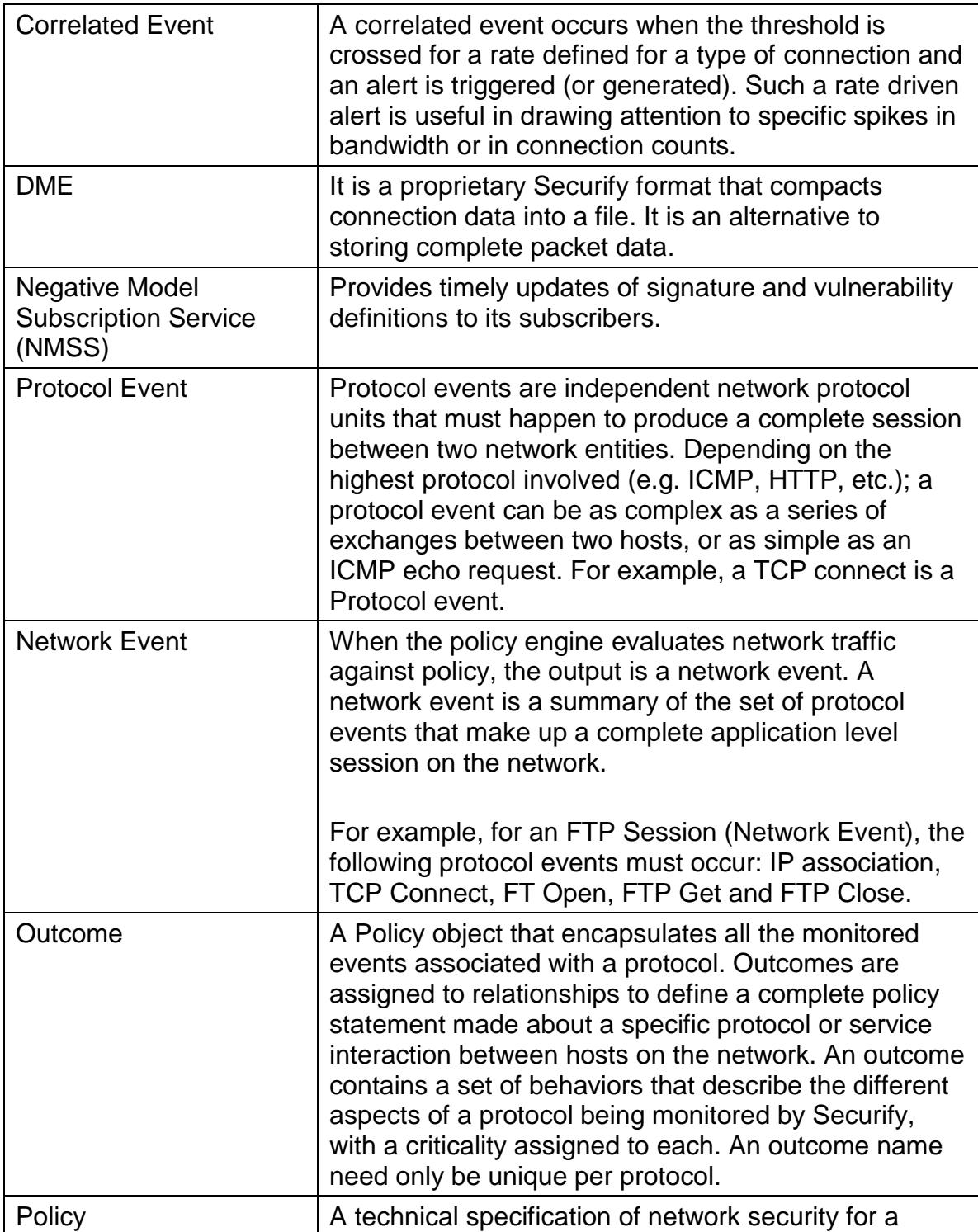

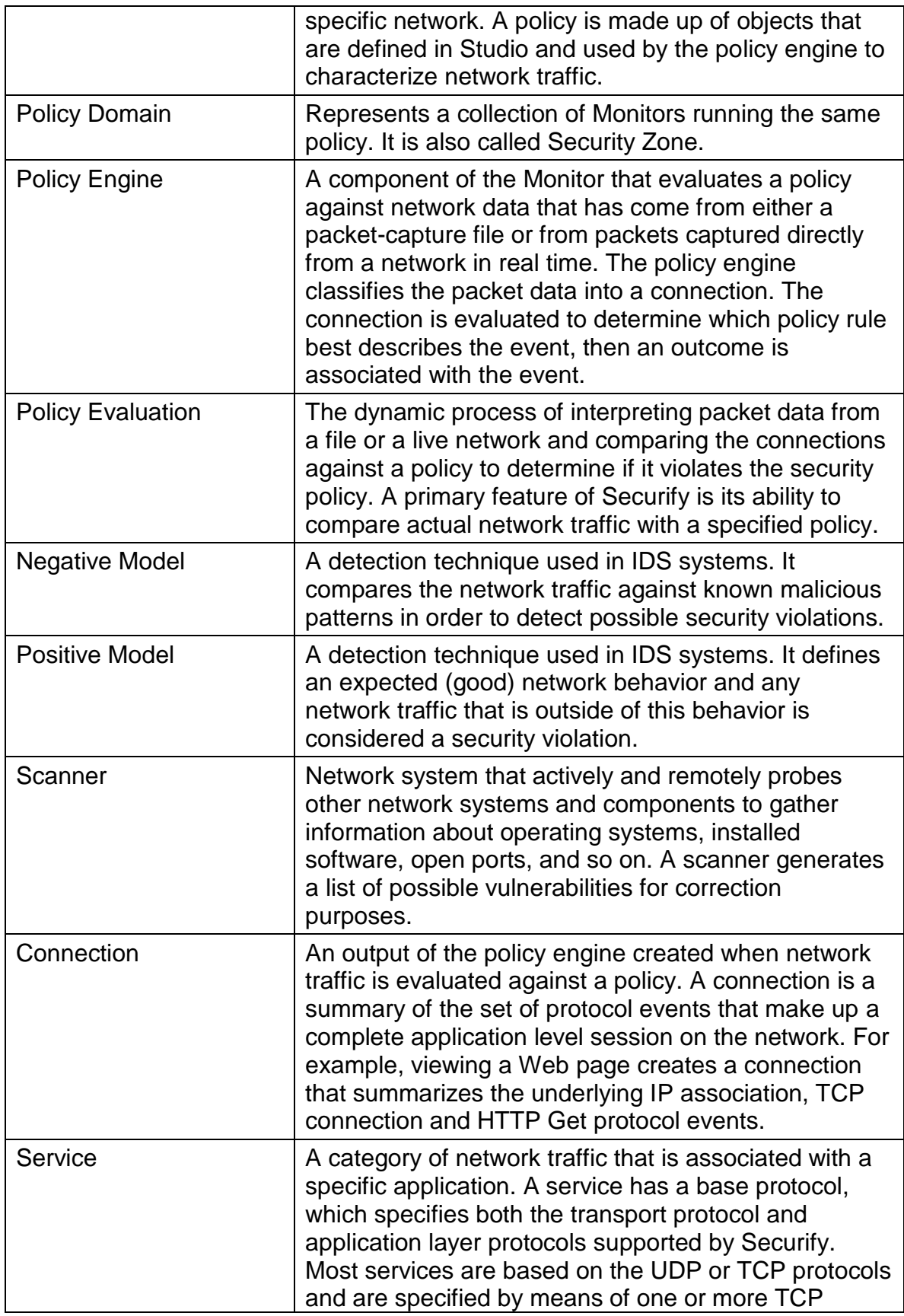

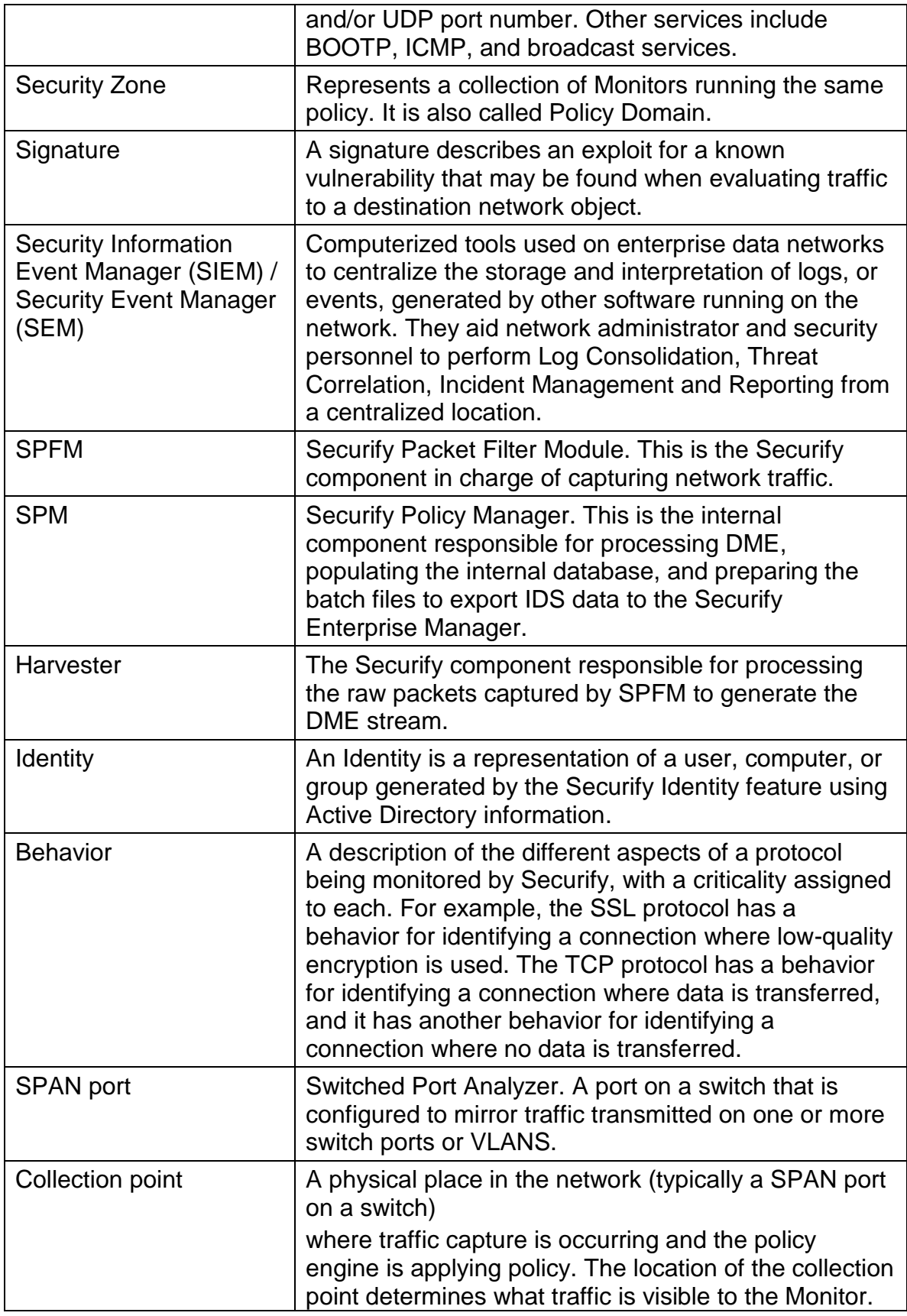

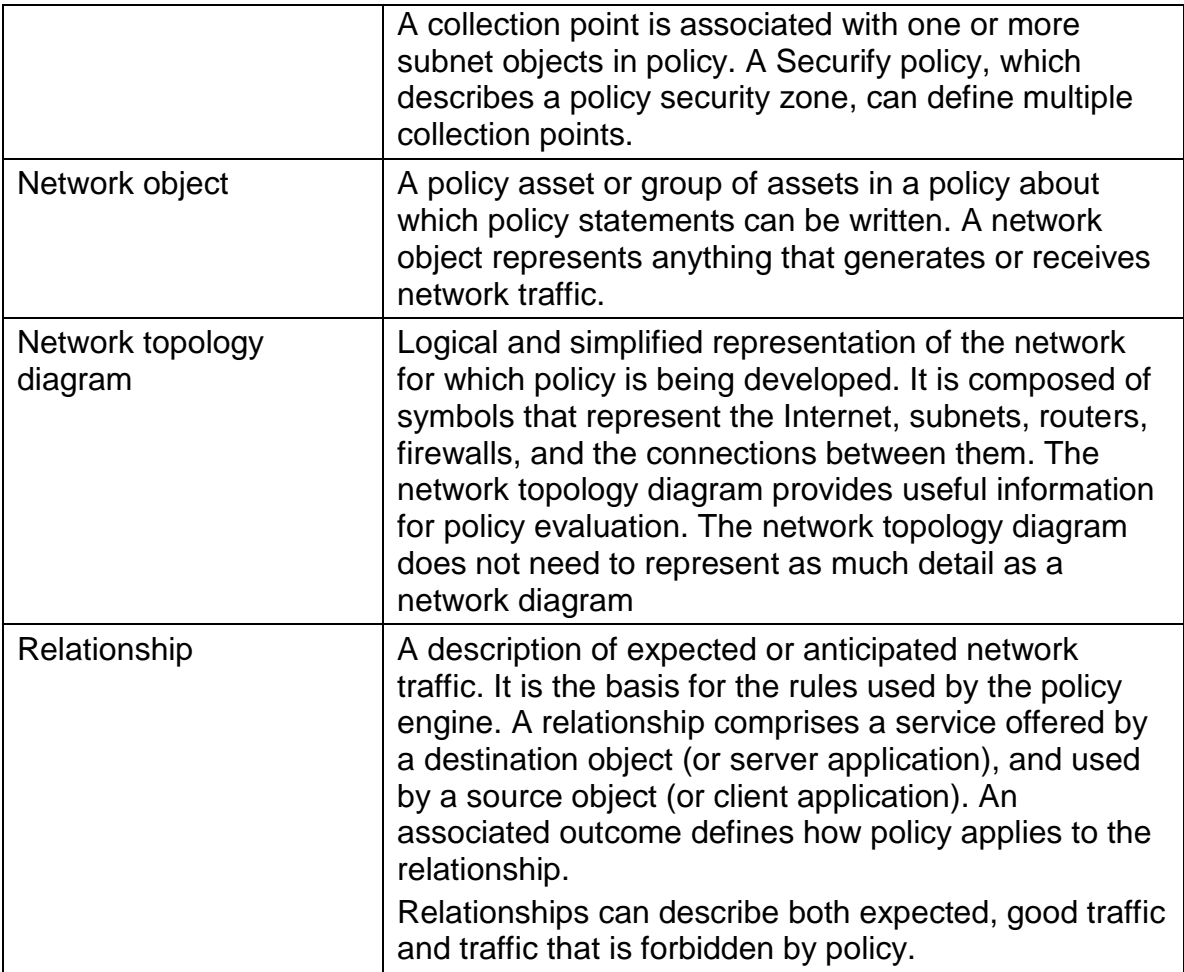

## <span id="page-36-0"></span>13. Bibliography

### URLs

- Common Criteria Evaluation and Validation Scheme (CCEVS): (http://www.niapccevs.org/cc-scheme).
- CygnaCom Solutions CCTL [\(http://www.cygnacom.com\)](http://www.cygnacom.com/).
- McAfee, Inc. (http://www.mcafee.com/).

#### **CCEVS** Documents

- <sup>■</sup> [CC] Common Criteria for Information Technology Security Evaluation, Version 3.1 R2, September 2007.
- [CEM] Common Methodology for Information Technology Security Evaluation, Version 3.1 R2, September 2007.

#### **Other Documents**

**[ST]** Securify<sup>TM</sup> V6.0 Security Target